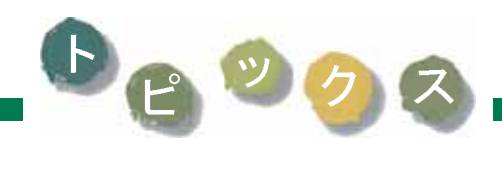

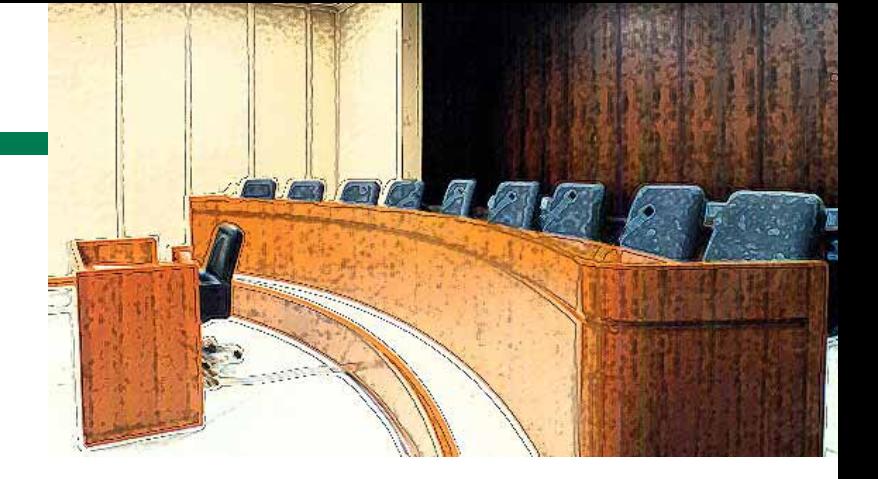

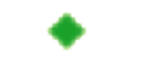

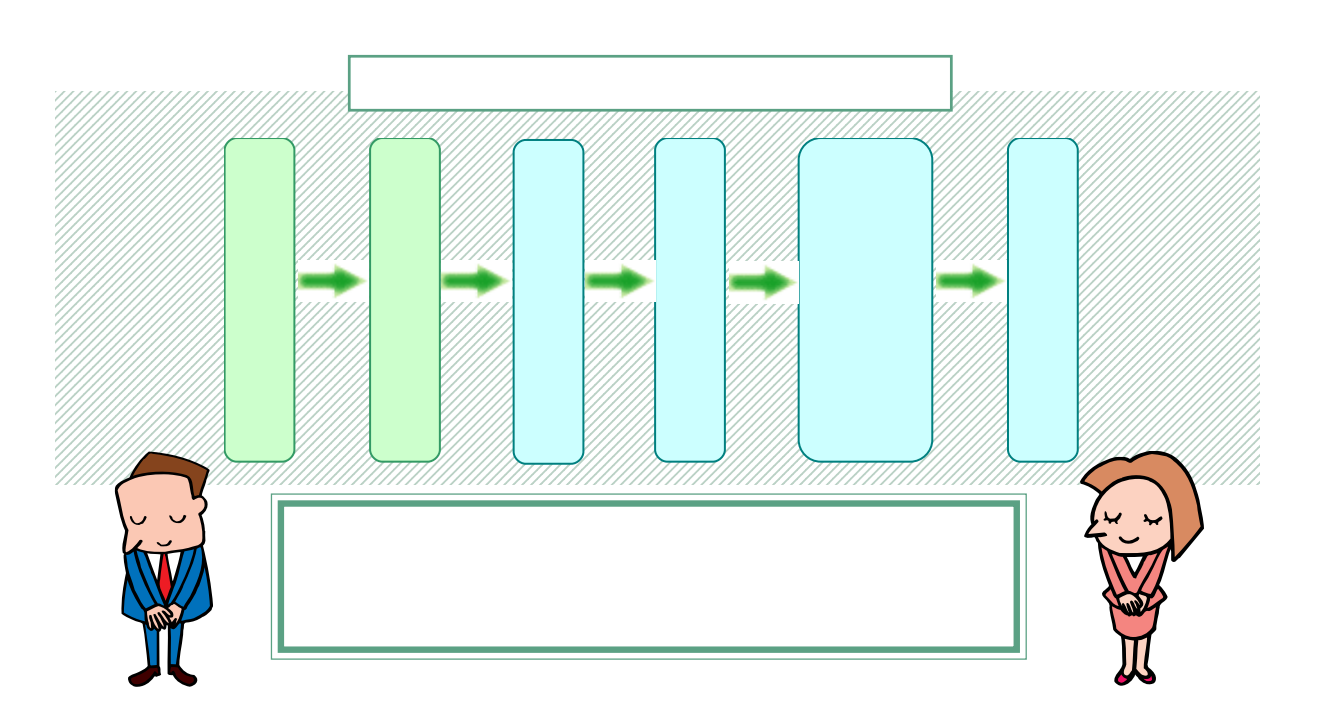

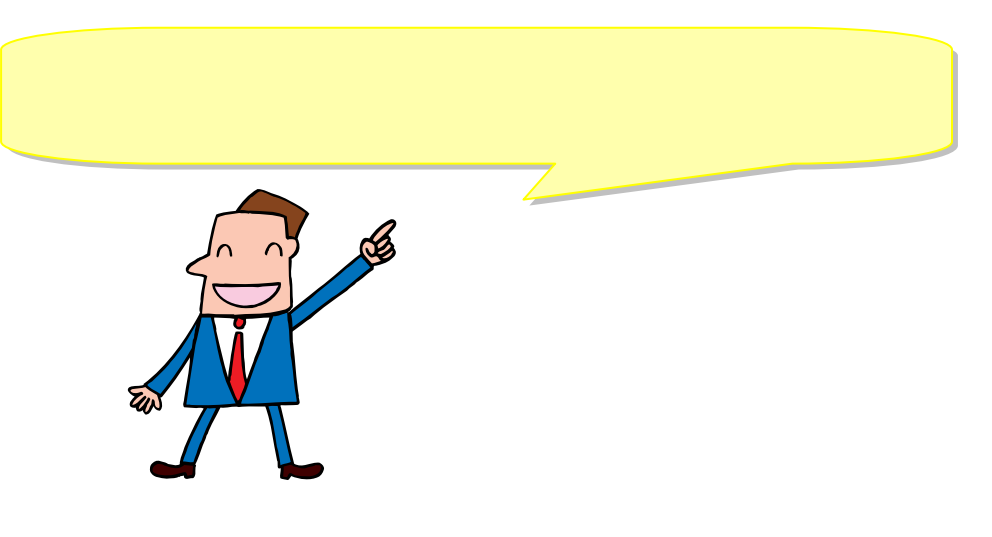

お判員の参加する裁判用のモデル法廷を東京高等裁判所に作りました。

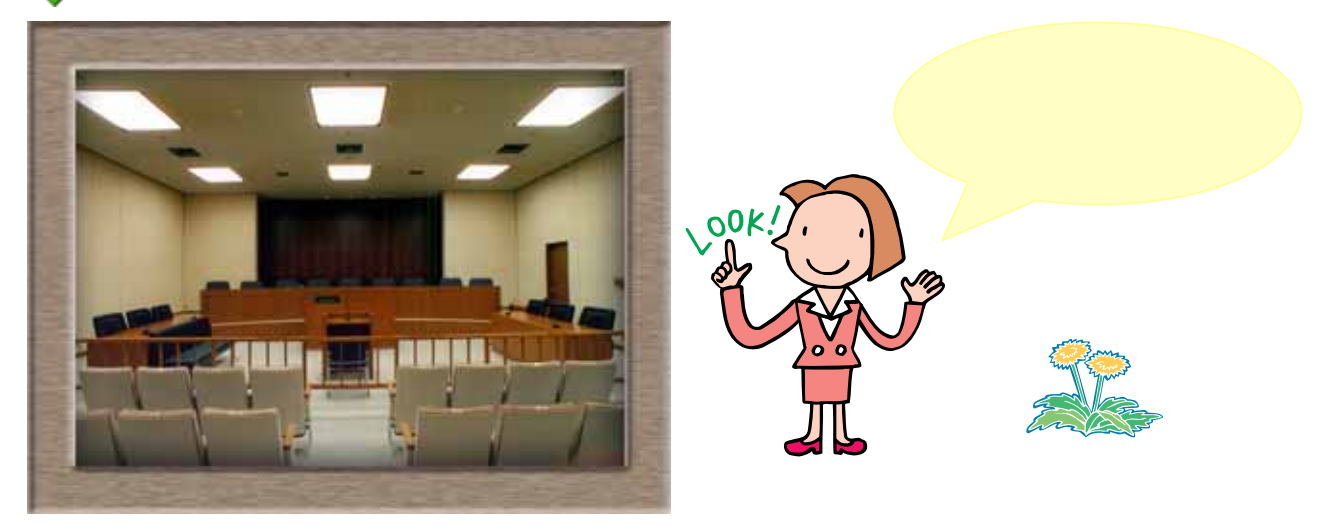

載判員が参加する模擬裁判を行い、手続の流れなどを検討しています。

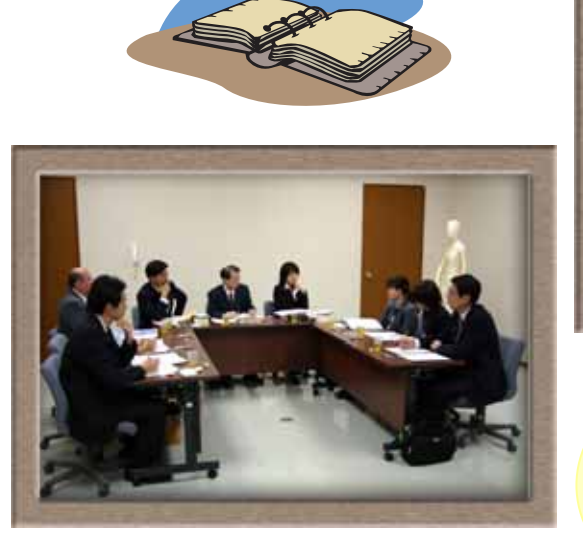

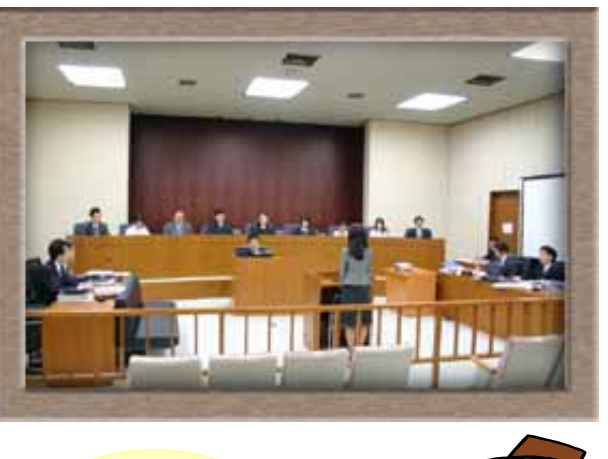

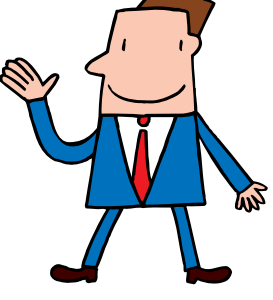

全国の裁判所で様々な広報活動を行っています。

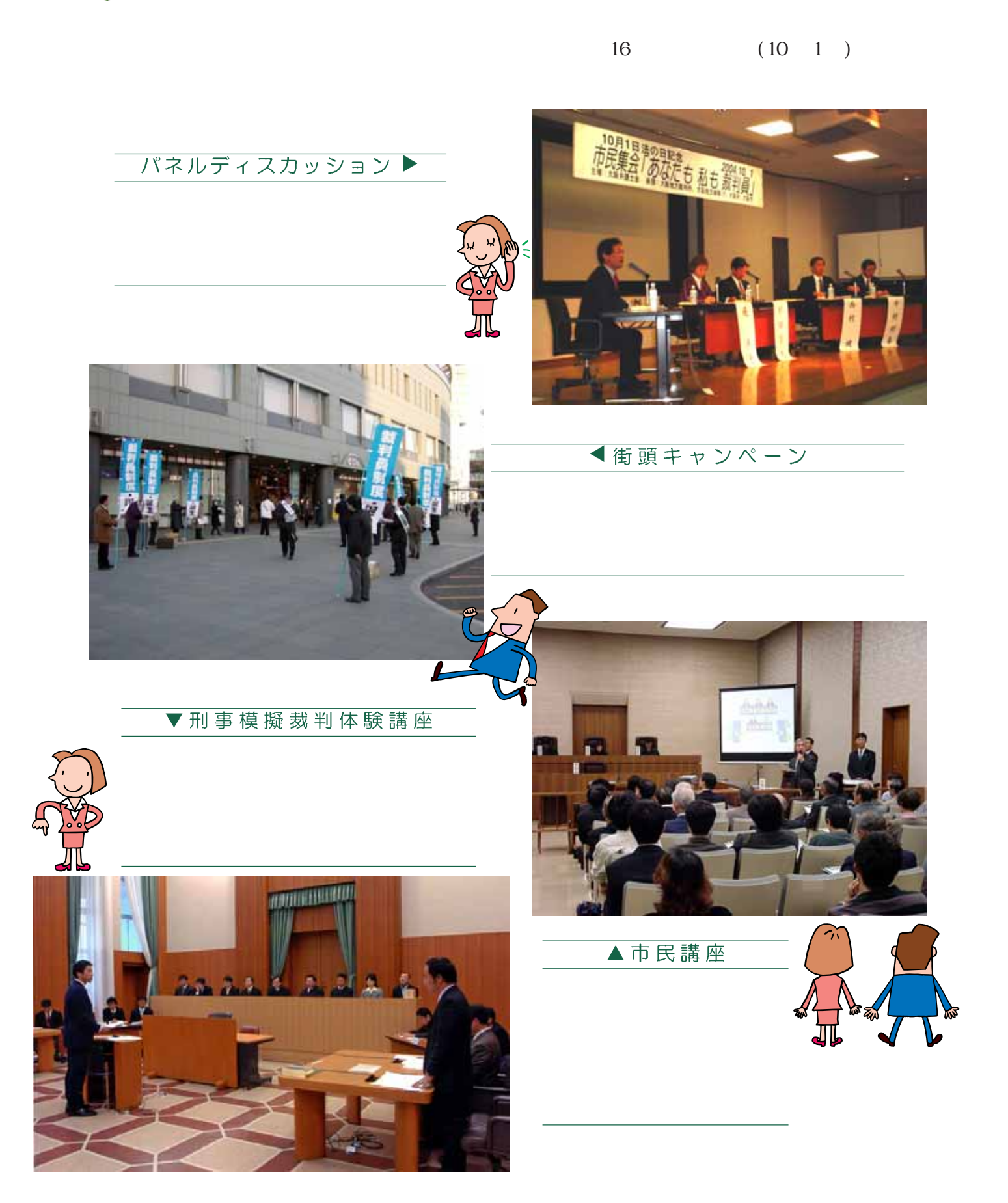

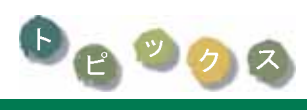

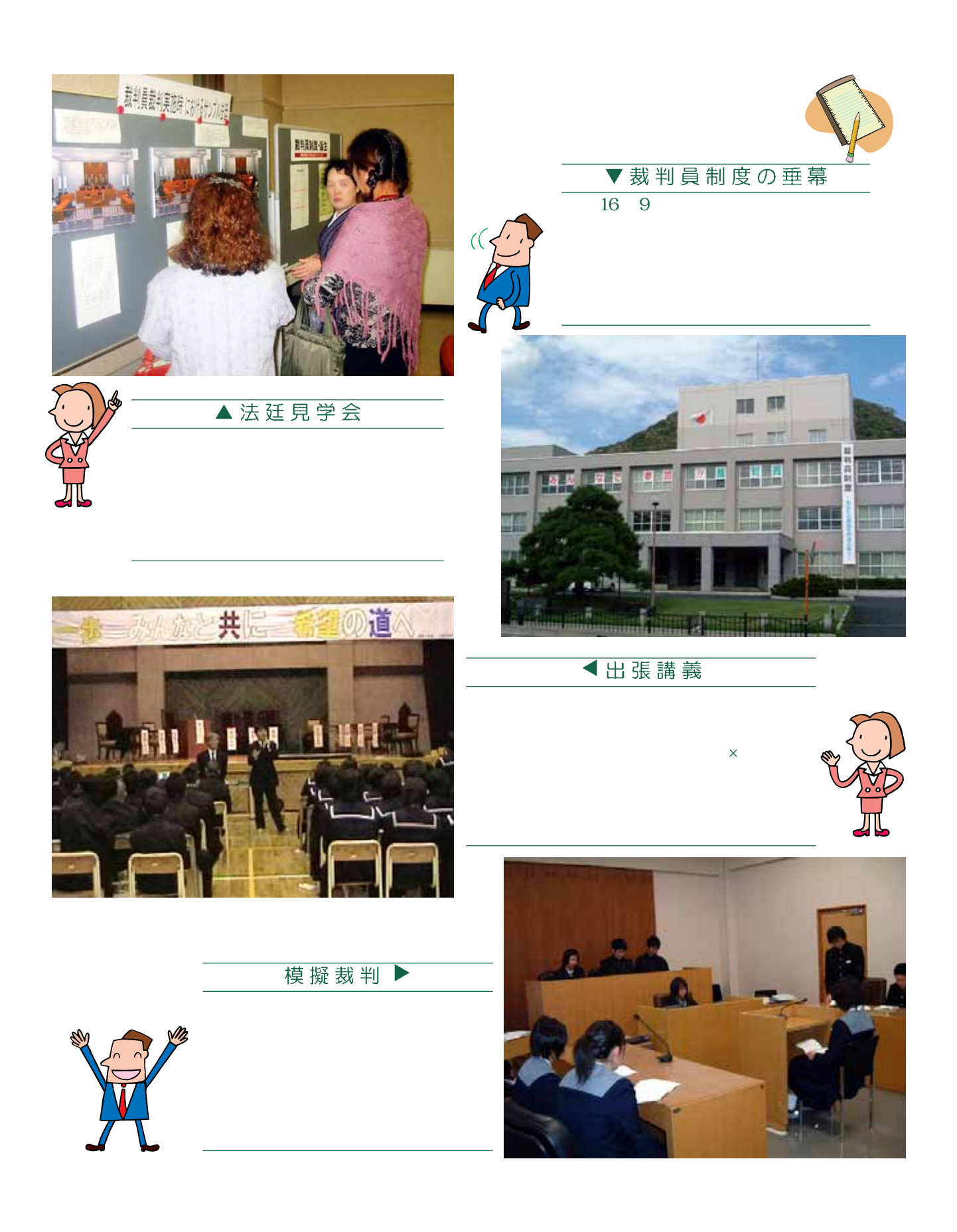

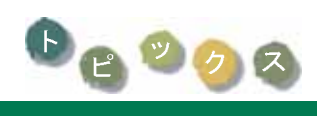

essay

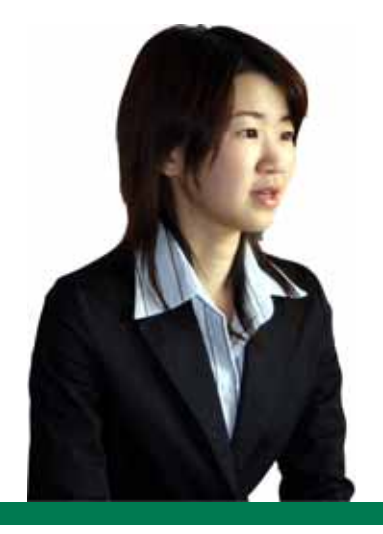

## 裁判員になろう!

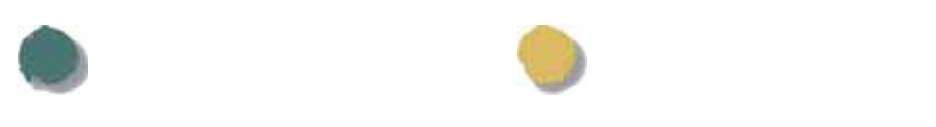

 $\mathbf{S}_{\mathbf{R}}$ 

 擬裁判初日,若干の緊張感 **判官だけではない。** く,裁判員の間にも,

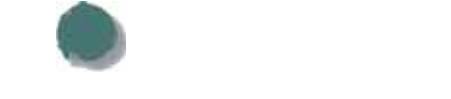

裁判員役をする早坂さん  $\Omega$